# RADIOTRACE

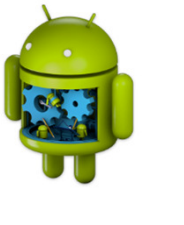

## **Géo-localisation DMR pour mobiles ou tablettes.**

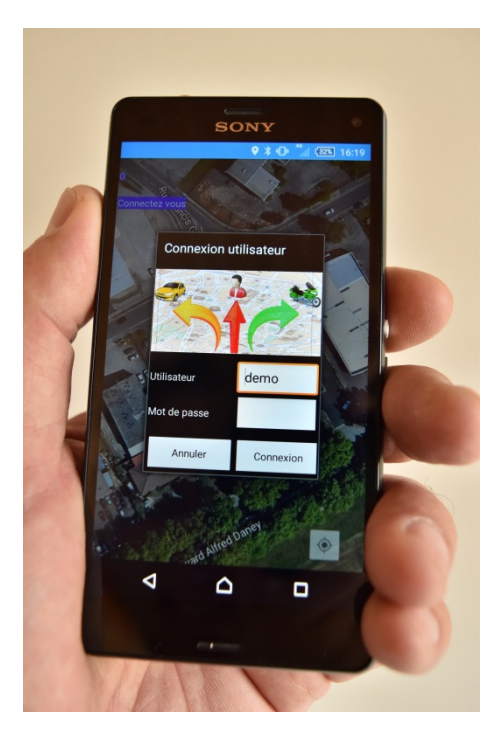

L'application Android de Syrade vous permet de rester connecté à votre logiciel de géolocalisation Radiotrace lors de vos déplacements.

Utilisable sur téléphone ou tablette Android, cette application est compatible avec **Radiotrace**, **Radiotrace WEB,** ainsi que la **géolocalisation Indoor**.

De même que pour Radiotrace, l'application Android permet également de connaitre l'état des postes non GPS (allumé / éteint). **DR 3000**

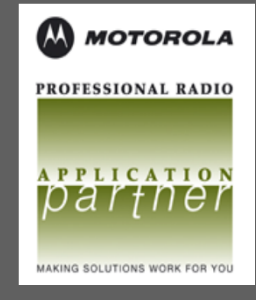

**Radios compatibles:**

**DP3441 DP4401 / 4601 / 4801 DP4401 / DP4801 Ex DM4401 / 4601 DR3000 MTR3000 SLR5500 IP Site Connect Capacity Plus Linked Cap. Plus**

> **MTR 3000 SLR 5500**

# **Radiotrace application Android**

•Connexion par compte utilisateur et mot de passe (la gestion des comptes et mots de passe est réalisée par Radiotrace) •Affichage de la position des postes sur Google Map

•Affichage de l'état des postes radio:

- allumé
- éteint
- localisé
- non localisé
- urgence déclenchée
- •Choix des postes affichés ou non
- •Centrage automatique sur le poste en urgence (alarme manuelle ou PTI)
- •Envoi de messages textes vers un poste ou vers un groupe radio
- •Centrage sur une radio
- •Suivi d'une radio

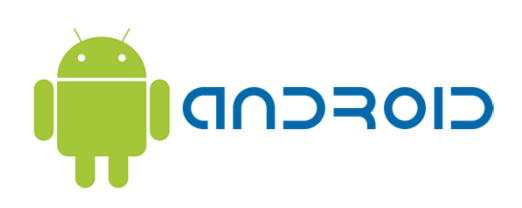

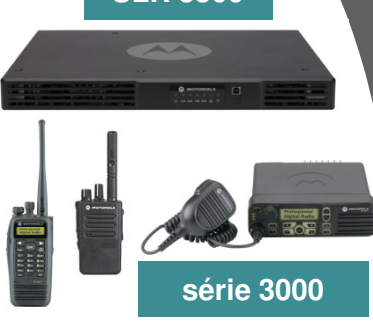

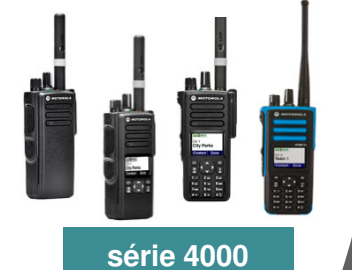

#### **Configuration mini. requise:**

**Logiciel Radiotrace installé avec accès Internet sur adresse IP fixe publique**

#### **Environnement:**

**Mobile avec système d'exploitation Android Accès Internet (WIFI ou 3G/4G)**

### **Cartographie:**

**Google Map**

Radiotrace, une application développée par

**SYRADE ZE Alfred Daney – BP100 33041 BORDEAUX Cedex**

**05 56 50 90 77 www.syrade.com contact@syrade.com**

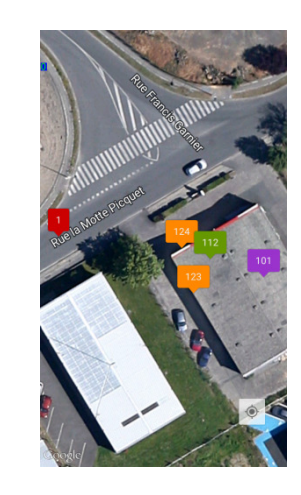

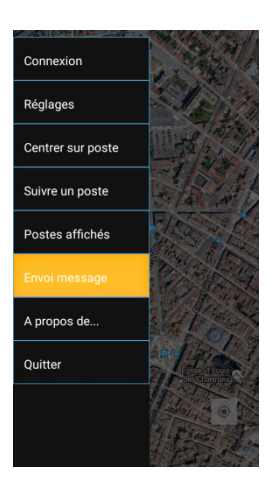

Copies d'écran sur smartphone Android

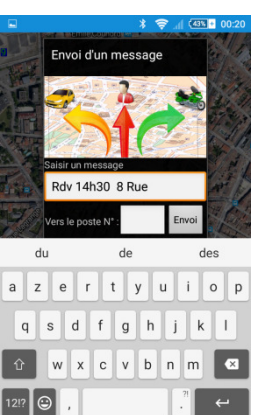

 $\begin{array}{ccccc}\n\triangledown & & \triangle\n\end{array}$ 

 $\blacksquare$ 

**Radiotrace Android** possède une interface utilisateur simple et conviviale qui vous permet de suivre en temps réel\* les postes radio DMR Motorola et de leur transmettre des messages textes.

\* Le rythme de rafraichissement des positions GPS se programme dans le logiciel Radiotrace.

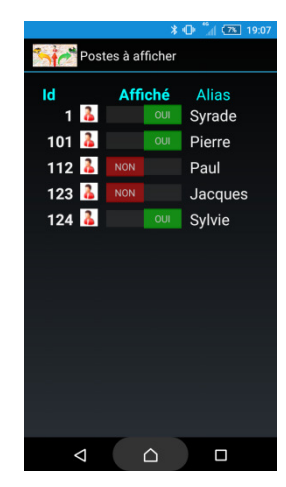

**Radiotrace Android** est un module complémentaire de Radiotrace. Pour mettre en place cette application:

- Si vous possédez déjà Radiotrace: nous effectuons la mise à jour éventuelle et installons l'extension Android.
- Si vous n'utilisez pas encore Radiotrace, nous effectuons l'installation complète avec son extension Android sur tout ordinateur 64 bits sous Windows 7.

Il ne vous reste alors plus qu'à prévoir avec votre fournisseur d'accès une connexion internet avec adresse IP fixe (et éventuellement un nom de domaine).

Pour tout renseignement commercial, contactez votre installateur radio.

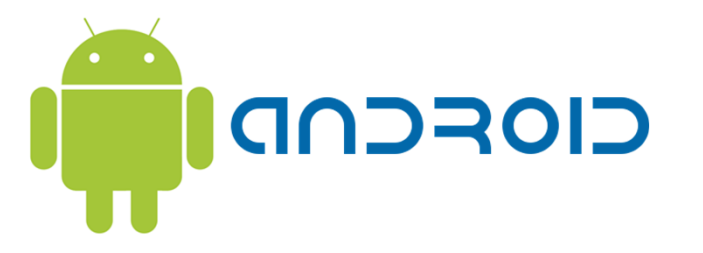